# Memory and C Programming

Robbert van Renesse

### What is Memory?

### What is Memory?

• I can't recall...

#### I remember now:

- Memory is an array of bytes
- An index into this array is called an "address"
- A variable holding an address is called a "pointer"

## Types of memory

- Code: machine instructions (read-only)
- Read-only data (string constants etc.)
- Global variables
- Heap: dynamically allocated memory
- Stack

You can store your data in global variables, on the heap, or on the stack

## Logical view of process memory

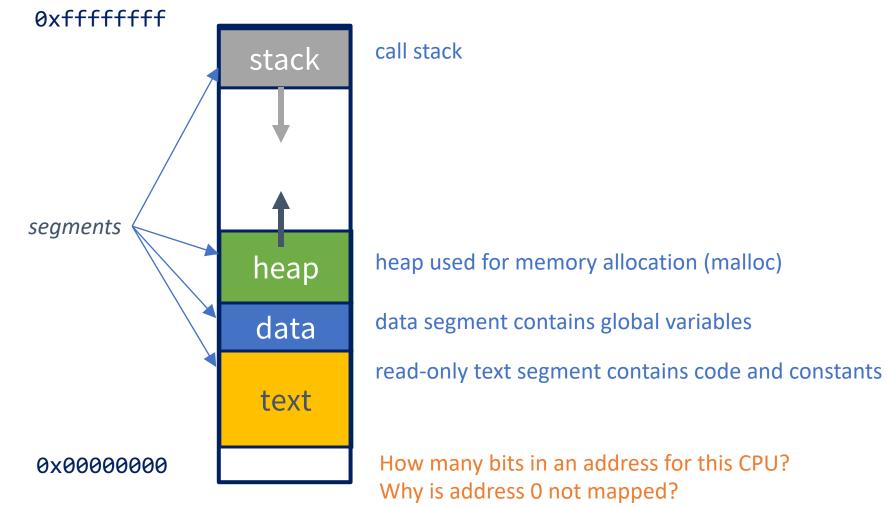

#### Review: stack (aka call stack)

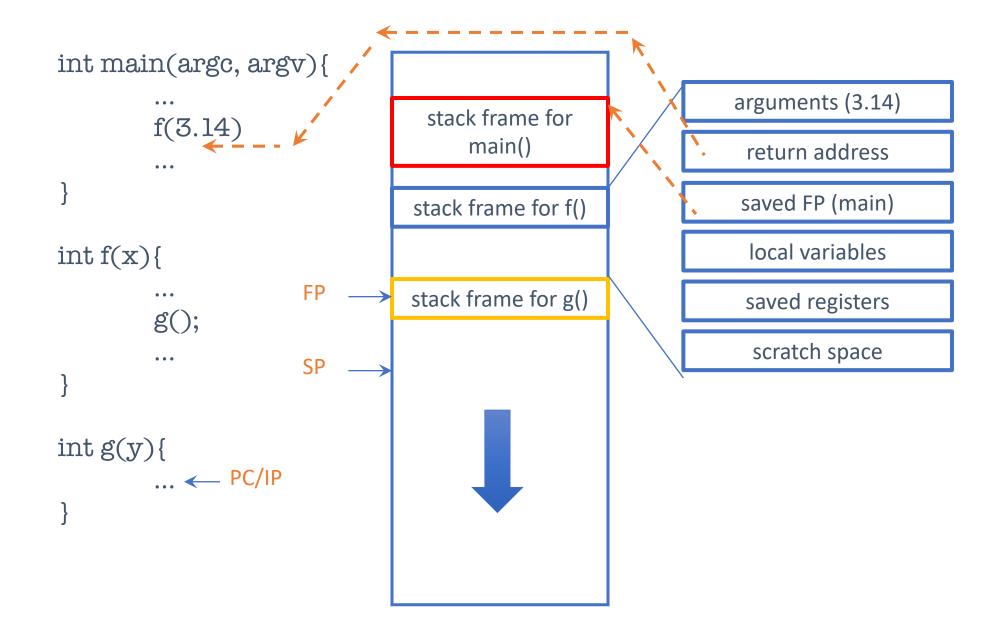

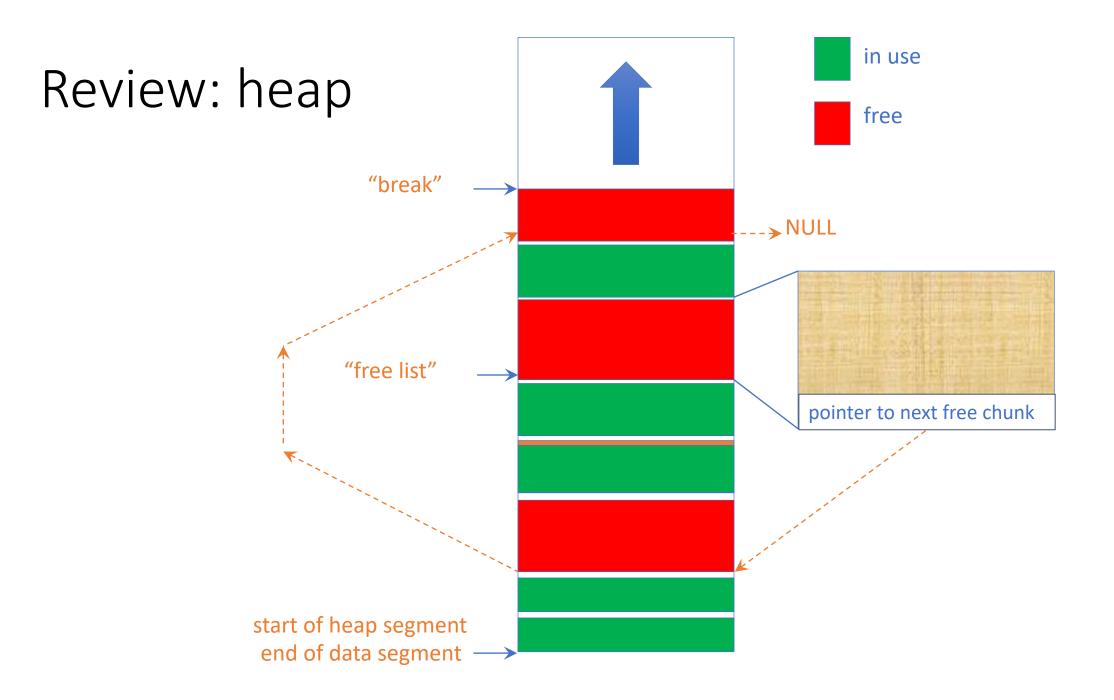

## Three types of data memory

|               | Global                      | Неар           | Stack                          |
|---------------|-----------------------------|----------------|--------------------------------|
| allocated     | at start of process         | using malloc() | at start of function call      |
| initial state | as specified or 0 otherwise | junk           | as specified or junk otherwise |
| released      | at end of process           | using free()   | at end of function call        |

## C Programming

- Like Java programming, but
  - no garbage collection
  - no type safety
  - no object-orientation, polymorphism, container types, ...
- Instead:
  - "structs" (instead of classes)
  - pointers (instead of references)
  - malloc/free (instead of **new** and garbage collection)

### Hello World

}

int main()
{
 printf("Hello World\n");
 return 0;

```
Structs
```

```
struct square
{
    int width, height;
};
```

typedef struct square square\_t;

#### Pointers

void f()
{
 square\_t sq1, sq2; // on the stack!
 square\_t\* ptr = &sq1; // a pointer

#### malloc/free

```
void f()
     square t* ptr = malloc( sizeof(square t) );
     ptr->width = 300;
     ...
     free(ptr);
```

### Project PO

- Implement a queue *and* a test program
- Has to be done by each student individually
  - by Thursday September 9, so you have almost two weeks
  - but start today if only to find out how hard it is to get started on this!
    - you don't want to find this out too late

#### • Tar file with instructions (README file) on CMS

### On Testing

- Testing is at least as important as implementing the data structure itself
- Don't be satisfied with a simple "it compiles and I can do a simple access"
  - think about corner case, and check those
    - dequeue from an empty queue

...

- removing the first entry of a queue
- removing the last entry of a queue

### Linux...

• All projects should be done in a Linux environment

#### • Learn to use

- C compiler: cc (or gcc or clang)
- Debugging tools: valgrind, gdb
- Code project tools: make
- Code repo: git
  - use private github repo on github.coecis.cornell.edu

#### • Running Linux

- Can install Linux on your laptop
  - dual boot or virtual machine (Vmware, VirtualBox, Hyper/V, ...)
- Remote access
  - CSUGlab machines